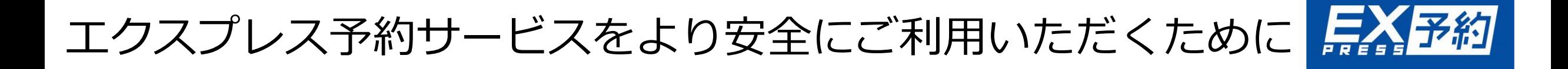

## 【注意】「エクスプレス予約」のメールサービスを装った偽メールにご注意ください

**当社とは無関係のメールにご注意下さい。**

**「エクスプレス予約」を名乗り、会員IDやログインパスワードの変更のお願いや、異なる端末からアクセス がありパスワード再登録を促す偽メールが配信されています。 このようなメールは当社とは一切関係ありません。**

- 偽メールは、「エクスプレス予約」のデザイン等を模倣しており、見た目での判断が困難です。
- 不審なメールを受け取った場合は、URLをクリックしたり、添付ファイルを開封したり、返信もしないようお願いい たします。
- URLをクリックした場合でも、リンク先で個人情報を絶対に入力しないでください。
- 「エクスプレス予約」からメールにて、添付ファイルの開封を要求したり、URLを指定してクレジットカードに関す る情報及びエクスプレス予約情報の入力を促すこと、メールへの返信を求めることはありません。
- 誤って「エクスプレス予約」に関する個人情報を入力された場合は、「エクスプレス予約」にログインし、お客様ご自 身で「初期化」を行い、法人ご担当者様から「退会手続き」を行って下さい。「初期化」「退会手続き」後、再度アカ ウントの新規作成可能です。 なお、ご不明点がある場合は、「エクスプレス予約会員さま向けコールセンター」までお問合せください。

関連リンク(エクスプレス予約HP・TOPICS):https://expy.jp/topics/detail/?id=762

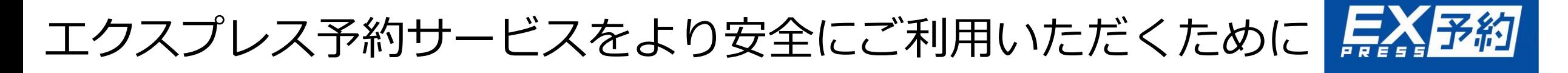

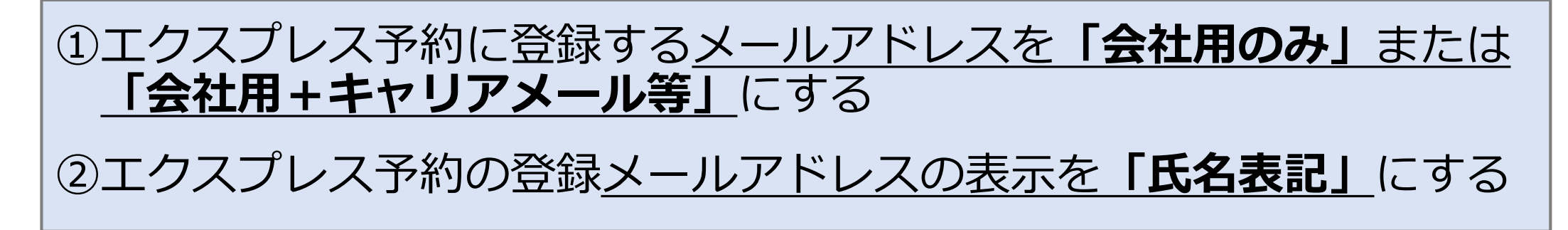

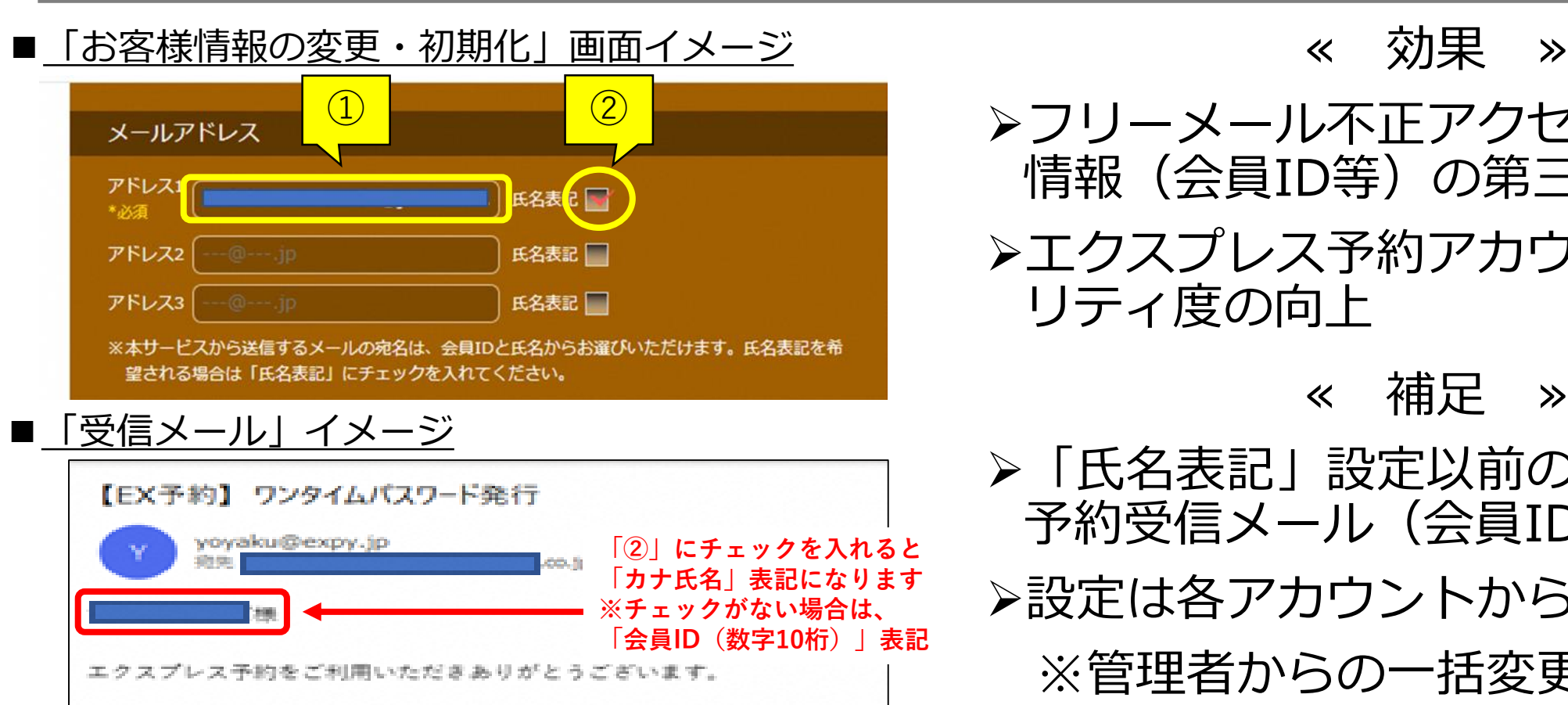

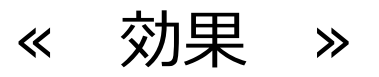

➢フリーメール不正アクセスによる会員 情報(会員ID等)の第三者漏洩防止 ➢エクスプレス予約アカウントのセキュ リティ度の向上

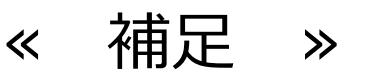

➢「氏名表記」設定以前のエクスプレス 予約受信メール(会員ID表記)削除 ➢設定は各アカウントから操作が必要 ※管理者からの一括変更は**不可**

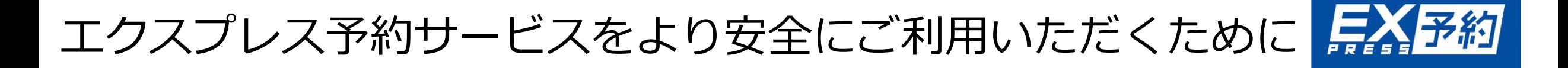

③ワンタイムパスワードの受信方法を**「SMS認証」**に設定する ④利用頻度が少ない会員様は一時的**「アカウントの初期化」**をする ※会員登録前(初回EX-ICカード発行時)の状態に戻す

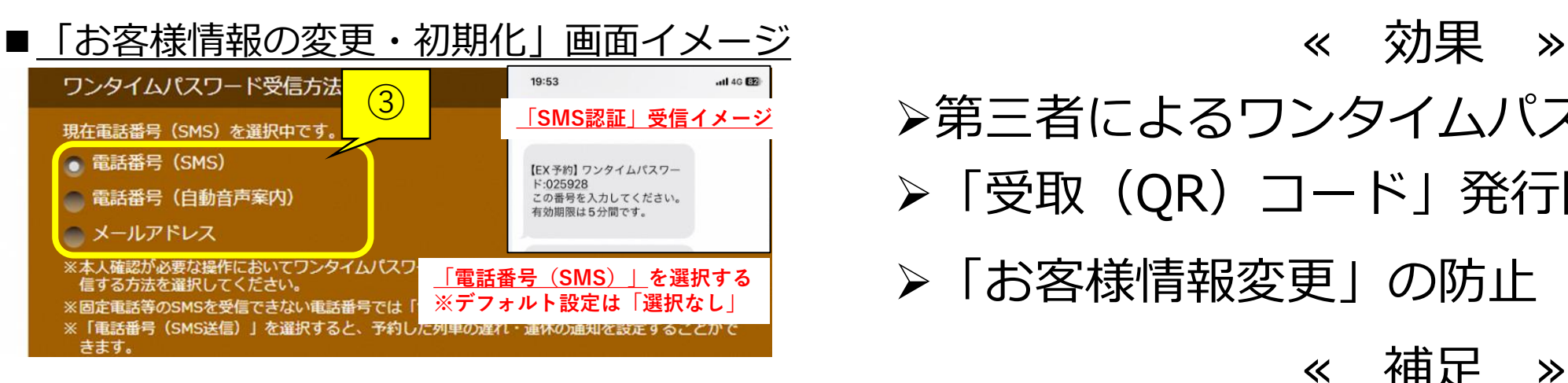

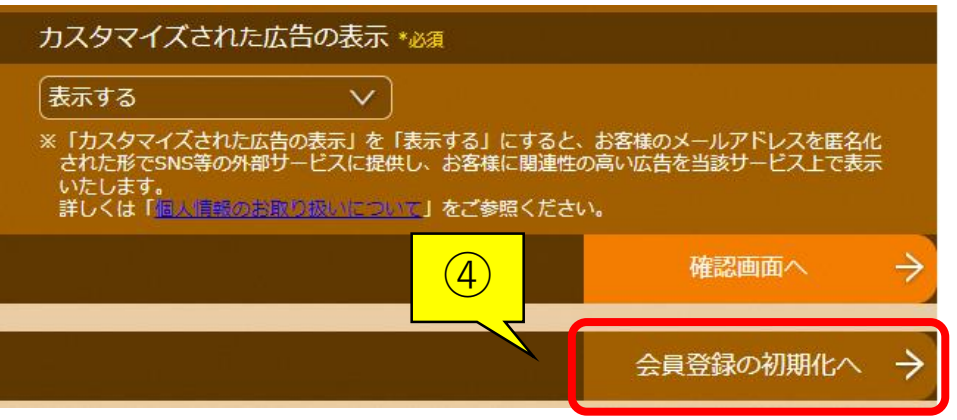

➢第三者によるワンタイムパスワード漏洩防止

- ➢「受取(QR)コード」発行防止
- ➢「お客様情報変更」の防止

≪ 補足 ≫

➢「氏名表記」設定以前のエクスプレス予約受 信メール(会員ID表記)削除

➢設定は各アカウントから操作が必要

※管理者からの一括変更は**不可**